# Bedienungsanleitung für den M200 TIG-Schweißgriff

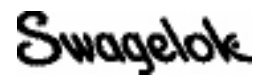

# WARNUNG

 Wolframschweißungen (GTAW) oder Wolfram-Inertgas-Schweißungen (TIG) können gefährlich sein. Dieses Gerät sollte nur von qualifizierten Personen verwendet werden.

 Das Werkstück und die Elektrode können nach den Schweißarbeiten extrem heiß sein und schwere Verbrennungen verursachen.

Halten Sie Kinder fern.

 Träger von Herzschrittmachern sollten vor der Bedienung dieses Geräts ihren Arzt fragen.

Bitte machen Sie sich mit der ANSI Norm Z49.1, "Safety in Welding and Cutting" (Sicherheit beim Schweißen und Schneiden) von der American Welding Society und den OSHA Safety and Health Standards (Sicherheits- und Gesundheitsstandards), 29 CFR 1910 und 1926 von der US-Bundesdruckerei vertraut.

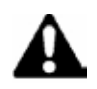

# *Ein ELEKTRISCHER SCHLAG kann tödlich sein.*

 Das Berühren von unter Spannung stehenden elektrischen Teilen, und das falsche Bedienen von Geräten kann zu einem tödlichen Stromschlag und schweren Verbrennungen führen. Schlecht installierte oder nicht ordnungsgemäß geerdete Ausrüstungen stellen eine Gefahr dar.

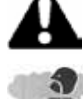

# *DÄMPFE UND GASE können gefährlich sein.*

 Beim Schweißen entstehen Dämpfe und Gase. Das Einatmen dieser Dämpfe und Gase kann gesundheitsschädlich sein. Bei der Entstehung von Gasen kann möglicherweise Sauerstoff verdrängt werden, und dies kann zu Gesundheitsschäden oder zum Tode führen.

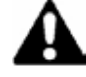

#### *DIE STRAHLUNG DES LICHTBOGENS kann zu Verbrennungen an den Augen führen*

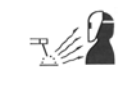

 Beim Lichtbogenschweißen entsteht eine sichtbare und unsichtbare, intensive Strahlung (ultraviolett und infrarot), die zu Verbrennungen an Ihren Augen führen können.

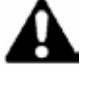

#### *Durch SCHWEISSEN können Brände oder Explosionen entstehen.*

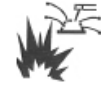

 Schweißarbeiten an geschlossenen Containern, z.B. an Tanks, Fässer oder Rohren, können dazu führen, dass diese explodieren. Durch das heiße Werkstück und die heiße Ausrüstung können Brände bzw. Verbrennungen entstehen. Stellen Sie vor dem Schweißen sicher, dass sich keine brennbaren Stoffe im Schweißbereich befinden.

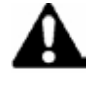

# *GASFLASCHEN können explodieren, wenn sie beschädigt werden.*

 Gasflaschen, die bei Wolframschweißungen verwendet werden, enthalten Gase unter hohem Druck. Wenn eine Gasflasche beschädigt wird, kann sie explodieren.

#### Inhalt des Satzes:

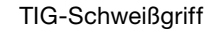

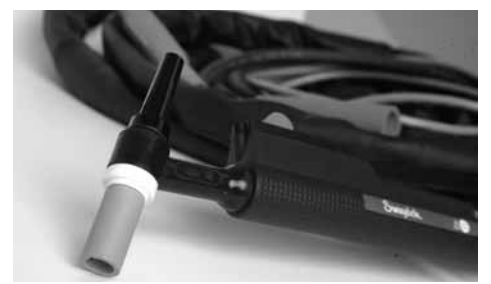

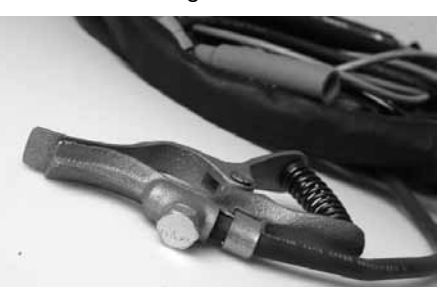

TIG-Schweißgriff Erdrungsklemme 1 Packung Elektroden (10 Stück)

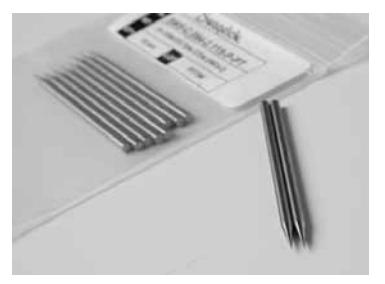

Stellen Sie sicher, dass die M200 Software-Version 2.10 oder neuer installiert ist.

- Wählen Sie auf dem Hauptmenü Setup (Einrichtung).
- Wählen Sie die Registerkarte Software.

#### **Einrichtung**

- 1. Stecken Sie den roten Stecker am Schweißgriff mit der Pfeilseite nach oben zeigend in den mit ELECTRODE bezeichneten roten Anschluss des Netzteils M200.
- 2. Stecken Sie den grünen Stecker an der Erdungsklemme mit der Pfeilseite nach oben zeigend in den mit WORK bezeichneten grünen Anschluss des Netzteils M200.
- 3. Befestigen Sie die Erdungsklemme am Werkstück.
- 4. Stecken Sie den Stecker der Swagelok Schnellkupplung für das AD-Schutzgas in das mit TO WELD HEAD bezeichnete Fitting am Netzteil M200.
- 5. Verbinden Sie den 90° Bayonettstecker am Kabel der TIG-Schweißgriff mit einem der INPUT/OUTPUT-Anschlüsse auf der rechten Seite des Netzteils M200.
- 6. Drücken Sie die Schaltfläche Manual TIG Mode (Manueller TIG-Modus) auf dem Hauptbildschirm.
- 7. Auf dem Bildschirm des Netzteils M200 erscheint ein Zubehörfenster. Wählen Sie TIG TORCH (TIG-SCHWEIßGRIFF) aus der Dropdown-Liste. Abb. 1.

Hinweis: Der aktive Anschluss lässt sich auf dem Bildschirm "Einrichtung/Betrieb" ändern.

- 8. Wählen Sie ON/OFF (EIN/AUS) für die Funktion *Pulse* (Impuls) und die Funktion *Upslope & Downslope* (Anstieg & Abstieg).
- 9. Geben Sie die gewünschten Parameter durch Berühren der einzelnen Felder und Verwendung des numerischen Tastenfelds auf dem Bildschirm ein.
- 10. Berühren Sie die Spalte Shield Gas (Schutzgas), um die Flussrate einzustellen.

### Betrieb

- 1. Stellen Sie sicher, dass die Erdungsklemme und das Werkstück sicher befestigt sind.
- 2. Drücken Sie die Schaltfläche Shield Gas (Schutzgas), falls Sie kontinuierlichen Gasfluss verwenden wollen.
- 3. Schieben Sie den Ampere-Regelschalter am TIG-Schweißgriff nach oben, um den Schweißzyklus zu starten (Position ➀ auf dem Schweißprofil).
- 4. Führen Sie die Schweißung aus. Sie können die Stromstärke regulieren, indem Sie Ampere-Regelschalter nach oben oder unten schieben.

Hinweis: Wenn der Schalter in der höchsten Position ist, entspricht die Stromstärke dem für High Amps (Amp. Höchstwert) eingestelltem Höchstwert.

- 5. Halten Sie den Schweißvorgang and, indem Sie den Ampere-Regelschalter bis zum Klick nach unten schieben (Position ➁ auf dem Schweißprofil).
	- Hinweis: Nachdem der Schalter ausgeschaltet wurde, beginnt ein Abstieg von mindestens 1/2 Sekunde, bevor der Strom abgeschaltet wird.

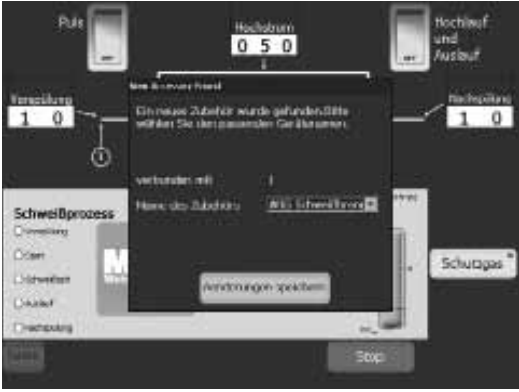

*Abb. 1 — Bildschirm Zubehör*

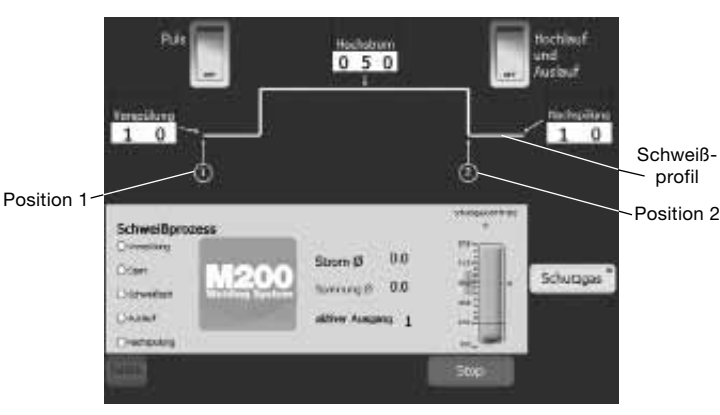

*Abb. 2 — TIG-Schweißgriff-Bildschirm ohne Impulse oder Aufstieg & Abstieg*

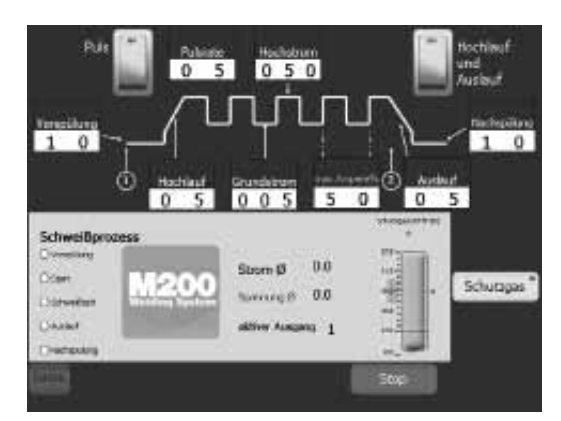

*Abb. 3 — TIG-Schweißgriff-Bildschirm mit Impulse und Aufstieg & Abstieg*